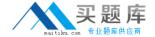

# **SCO**Exam 090-602

# SCO OpenServer Release 6 Master Advanced Certified Engineer

Version: 5.0

[ Total Questions: 205 ]

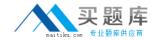

#### Topic 0, A

Α

#### Question No : 1 - (Topic 0)

How many octets are reserved for the HOST portion of a Class A IP address (with no subnets)?

- **A**. 1
- **B**. 2
- **C**. 3
- **D.** 4

**Answer: C** 

# Question No : 2 - (Topic 0)

What does the Internet Protocol level of the TCP/IP protocol stack use to verify that incoming data is for this host?

- A. The Ethernet address
- B. The IP address
- C. Cyclic Redundancy Check (CRC) error checking
- **D.** The port number

**Answer: B** 

# Question No: 3 - (Topic 0)

Which command, if run on an SCO OpenServer system with an IP address of 192.168.11.11, would send packets onto the network?

- **A.** ping 127.0.0.1
- **B.** ping localhost
- **C.** ping 192.168.11.11
- **D.** None of these commands would send packets onto the network.

**Answer: D** 

Question No : 4 - (Topic 0)

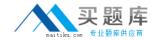

Which item is NOT a function of the UnixWare 7 Network Client Manager?

- **A.** configuring /etc/hosts file entries
- B. selecting a DNS server to use
- C. selecting an NTP server to use
- D. selecting a DHCP server to use

**Answer: D** 

#### Question No : 5 - (Topic 0)

Which statement regarding subnets is FALSE?

- **A.** A Class B network is rarely subnetted because it can support over 65,000 hosts.
- **B.** A Class B network with subnets has fewer IP addresses available for hosts than a Class B network without subnets.
- **C.** For optimal network performance, a server should be located on the same subnet as most of its clients.
- **D.** A message sent from a host on one subnet to a host on another subnet must pass through a router.

**Answer: A** 

# Question No: 6 - (Topic 0)

Your company has a class C network address. You are planning to configure subnets. Each subnet will have at most fifteen (15) hosts. What is the largest number of subnet bits you can use?

- **A**. 3
- **B.** 4
- **C.** 5
- **D**. 6

**Answer: A** 

#### Question No: 7 - (Topic 0)

Which statement regarding routers is TRUE?

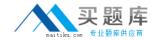

- A. A router must have two or more IP addresses.
- **B.** A router must connect different networking technologies, such as Ethernet and Token Ring.
- C. A router may not also act as a web server.
- **D.** A router normally routes all packets to all connected networks.

**Answer: A** 

# Question No:8 - (Topic 0)

Which command line displays routing table information?

- A. netstat -i
- B. netstat -n
- C. netstat -r
- D. netstat in

**Answer: C** 

# Question No: 9 - (Topic 0)

Which of the following types of ISDN devices can be configured for use by a OpenServer 6 system?

- A. An ISDN router connected to the local area network
- **B.** An ISDN adapter connected by a serial cable
- C. An ISDN adapter installed on an expansion card
- **D.** All of the above devices are supported by OpenServer 6

**Answer: D** 

# Question No: 10 - (Topic 0)

Which file is used to configure inbound PPP connections?

- A. Devices
- **B.** Accounts
- C. Auth
- **D.** Systems

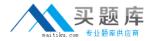

**Answer: B** 

#### Question No : 11 - (Topic 0)

Which file does the inetd daemon read to determine which services to provide?

- A. /etc/inetd.conf
- B. /etc/rc.inet
- C. /etc/hosts
- D. /etc/tcp

**Answer: A** 

# Question No : 12 - (Topic 0)

What do the following entries mean when they are placed in the .rhosts file in the user sandys home directory on the host aruba:

jamaica

jamaica bob

- A. sandy on aruba trusts all users on jamaica
- **B.** sandy on aruba trusts sandy and bob from jamaica
- C. sandy on aruba trusts all users on jamaica, except bob
- **D.** sandy on aruba trusts all users on jamaica for rlogin and rcp, and the user bob is also trusted for rcmd

**Answer: B** 

# Question No : 13 - (Topic 0)

Which record type is found on primary servers and includes a serial number as part of its data?

- A. A
- B. MX
- C. PTR
- D. SOA

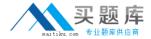

**Answer: D** 

# Question No : 14 - (Topic 0)

What file is used to configure a DNS client?

- A. /etc/hosts
- B. /etc/resolv.conf
- C. /etc/resolve.conf
- D. /etc/default/dns

**Answer: B** 

#### Question No : 15 - (Topic 0)

What is the default webserver on an SCO OpenServer 6 system?

- A. Apache
- B. SCOadmin
- C. Netscape
- D. Konquerer

**Answer: A** 

#### Question No : 16 - (Topic 0)

Which statement describing the Network Time Protocol (NTP) is TRUE?

- A. NTP is used to share users schedules and calendars over the network.
- **B.** NTP is used to synchronize system clocks over the network.
- **C.** NTP is used to gather CPU time statistics over the network.
- **D.** NTP is used to balance process loads over the network.

**Answer: B** 

Question No: 17 - (Topic 0)

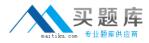

The following entry in the /etc/hosts.allow file allows access from which IP addresses?

tftpd: 100.75.50.0/255.255.255.0

**A.** 100.75.10.25

**B.** 100.75.50.200

**C.** 100.75.200.25

**D.** They are all allowed.

**Answer: B** 

# Question No: 18 - (Topic 0)

Which packets can a packet filter restrict?

- A. Incoming packets only
- B. Outgoing packets only
- C. Either incoming or outgoing packets
- **D.** A packet filter must restrict both incoming and outgoing packets.

**Answer: C** 

#### Question No : 19 - (Topic 0)

What directory is used to store the Samba configuration file smb.conf?

- A. /usr/lib/samba
- B. /etc/samba/conf
- C. /etc/samba
- D. /var/samba

**Answer: C** 

#### Question No : 20 - (Topic 0)

Which statement best describes the Dynamic Host Configuration Protocol (DHCP)?

- **A.** DHCP enables SCO OpenServer servers to configure their own network configuration at boot time.
- **B.** DHCP enables a Windows client to configure its network configuration at boot time,

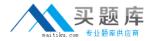

using information received from an SCO OpenServer server.

- **C.** DHCP enables SCO OpenServer servers to configure their network configuration at boot time, using information received from another Windows client.
- **D.** DHCP enables a Windows client to configure only its IP address, using information received from an SCO OpenServer server.

**Answer: B** 

# Question No : 21 - (Topic 0)

Which mail channel protocol is used by SCO OpenServer to transmit outgoing e-mail over a TCP/IP network?

- A. POP3
- B. IMAP4
- C. SMTP
- D. SNMP

**Answer: C** 

#### Question No : 22 - (Topic 0)

Which statement describes the effect of having the following .forward file in the home directory of the user cindy on the SCO OpenServer system fiji.xyz.org?

alison@guam.xyz.org

- A. mail addressed to alison@guam.xyz.org will be forwarded to cindy@fiji.xyz.org
- B. mail addressed to cindy@figi.xyz.org will be forwarded to alison@guam.xyz.org
- C. mail addressed to alison@guam.xyz.org will be copied to cindy@fiji.xyz.org
- **D.** mail addressed to cindy@figi.xyz.org will be copied to alison@guam.xyz.org

**Answer: B** 

#### Question No: 23 - (Topic 0)

Given the following command line, which statement is true?

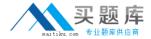

ps -ef | grep root | wc -l

- A. All three commands are filters.
- **B.** The ps command is a filter.
- **C.** The grep command is a filter.
- **D.** None of the commands are filters.

**Answer: C** 

# Question No : 24 - (Topic 0)

What will be in datafile after the following command line executes?

date; who > datafile

- **A.** The output of date only
- **B.** The output of who only
- C. The output of both date and who
- **D.** datafile will be empty.

**Answer: B** 

# Question No : 25 - (Topic 0)

What is the result of the following Bourne shell statement?

echo "Enter Command \c"

- **A.** It generates a syntax error.
- **B.** It does not generate any type of output.
- **C.** It suppresses the newline character after the Enter Command string is displayed.
- **D.** It appends two newline characters to the Enter Command string that is displayed.

**Answer: C** 

#### Question No: 26 - (Topic 0)

Which is a Bourne shell positional parameter?

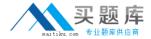

- (1) \$1
- (2) \$10
- (3) \$IFS
- **A.** (1) only
- **B.** (3) only
- **C.** (1) and (2) only
- **D.** (1), (2), and (3)

**Answer: A** 

# Question No : 27 - (Topic 0)

Which command assigns the results of the pwd command to the variable VAR?

- **A.** pwd>VAR
- **B.** VAR='pwd'
- C. VAR="pwd"
- **D.** VAR=pwd

**Answer: D** 

#### Question No : 28 - (Topic 0)

Which command line is logically equivalent to the following code fragment:

if [ -d \$DIR ]

then

cd \$DIR

fi

- **A.** [ -d \$DIR ] && cd \$DIR
- **B.** [ -d \$DIR ] || cd \$DIR
- **C.** [ -d \$DIR ] | cd \$DIR
- **D.** [ -d \$DIR ] ; cd \$DIR

**Answer: A**